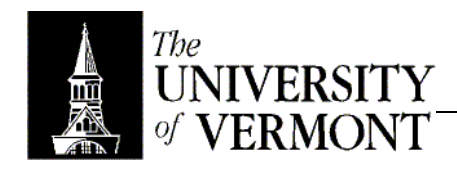

## **Notes – Chapter 3**

Product Costing and Activity-Based Costing

- I. Cost Behavior
	- a. Cost Driver: Activity that causes incurrence of cost.
		- i. Ex: Unit production  $\rightarrow$  Manufacturing Costs
		- ii. Ex: Purchase Orders Processed  $\rightarrow$  Purchasing Expense
	- b. Variable Costs
		- i. Vary with production level
		- ii. Unit cost stays the same but total cost goes up
	- c. Fixed Costs
		- i. Independent of production level
		- ii. Total cost stays the same but unit cost goes up.
- II. Product Costing
	- a. Take direct and indirect costs and apply them to specific products.
	- b. Dealing with indirect costs is decidedly the more difficult.
	- c. Start with a crude approach (easy and straightforward) then get a little more refined.
	- d. Process Costing
		- i. Used for mass-produced, identical units.
		- ii. No logic in pegging individual products with particular costs.
	- e. Job-Order Costing
		- i. Production of low volume, more unique items.
		- ii. Batches of low-volume, but identical items.
		- iii. Very common in the service industry.
		- iv. Capture costs involved with individual cases.
	- f. Job Cost Record
		- i. Remember the subsidiary ledger in relation to accounts receivable.
			- 1. Track the details of individual accounts separately.
			- 2. Accounts Receivable becomes the summary.
		- ii. WIP inventory the summary and the Job-Cost record is the detail about the WIP inventory balance.
		- iii. No "standard" form, but generally the same information
			- 1. Reference ID for the specific job.
			- 2. What it is, when it was started.
			- 3. Cost details under DL, DM, Overhead
			- 4. Summary for DM, DL, OH
		- iv. Direct Material
			- 1. Derived from material requisition forms.
			- 2. What's needed? For what job? Who needed it? When?
		- v. Direct Labor
			- 1. Source document is the time ticket.
			- 2. Which individual? What hours? What rate?
		- vi. Manufacturing Overhead
			- 1. Harder to apply.
			- 2. Apply using pre-determined rate.
			- 3. For every hour worked on the job, for example, add some amount to overhead.
			- 4. Determining the Rate
				- a. Take budgeted manufacturing costs (usually over longer periods of time to improve accuracy) and divide by the budgeted amount of a selected cost driver (usually laborhours).
				- b. Called "Predetermined Overhead Rate" or POHR
			- 5. Applying the rate against actual use of the cost driver.
- g. Journal Accounts
	- i. DR Raw Materials for all materials purchased, CR Cash or A/P
	- ii. CR Raw Materials, DR WIP for applicable amount.
	- iii. CR Raw Materials, DR Manufacturing Overhead for the remainder.
	- iv. Now apply the overhead by DR WIP, CR Manufacturing Overhead using the predetermined rate.
	- v. If a balance remains (which it almost always will), a year-end adjustment is needed.
		- 1. Applying too much leaves a CR balance in Manufacturing Overhead.
		- 2. Option A: DR Manufacturing Overhead, CR Cost of Goods Sold
		- 3. Option B
			- a. Apply the balance to WIP, FG, and Cost of Goods Sold
			- b. Prorate as a percentage over each category.
	- vi. Once a WIP balance is established, the amount can flow directly through finished goods and Cost of Goods sold without further hassles.
- h. Actual vs. Normal Costing
	- i. Normal  $\rightarrow$  Using a predetermined rate as production occurs
	- ii. Actual  $\rightarrow$  Wait until everything is accumulated and then create a perfectly accurate rate.
		- 1. Vast majority of firms do this.
		- 2. Nobody has time to wait around for costs to be incurred.
- III. Activity-Based Costing
	- a. Plant-Wide Costing
		- i. Companies tend to use DL as the cost driver in their rate
		- ii. Creates distortion because labor doesn't really correlate with the incurrence of overhead costs.
		- iii. Process was discussed above.
	- b. Departmental Overhead Rates
		- i. More accurate
		- ii. Distribute all costs to the appropriate department.
		- iii. Consider heat: Break down by square footage.
		- iv. Once allocated to individual departments, let each department allocate costs to individual products.
		- v. Same procedure is used, but now in smaller blocks, so it's more accurate.
		- vi. Each department can use different *units* for its predetermined rate, depending on what it uses more!
	- c. Activity-Based
		- i. Same thing as with departments, but now it's split up into individual activities.
		- ii. The key is to pick "correct" cost drivers to use.